## **Élèves** Accédez à l'ENT avec EduConnect

À partir de la rentrée de septembre 2021, **l'authentification via EDUCONNECT** va progressivement devenir la seule façon d'accéder à l'ENT.

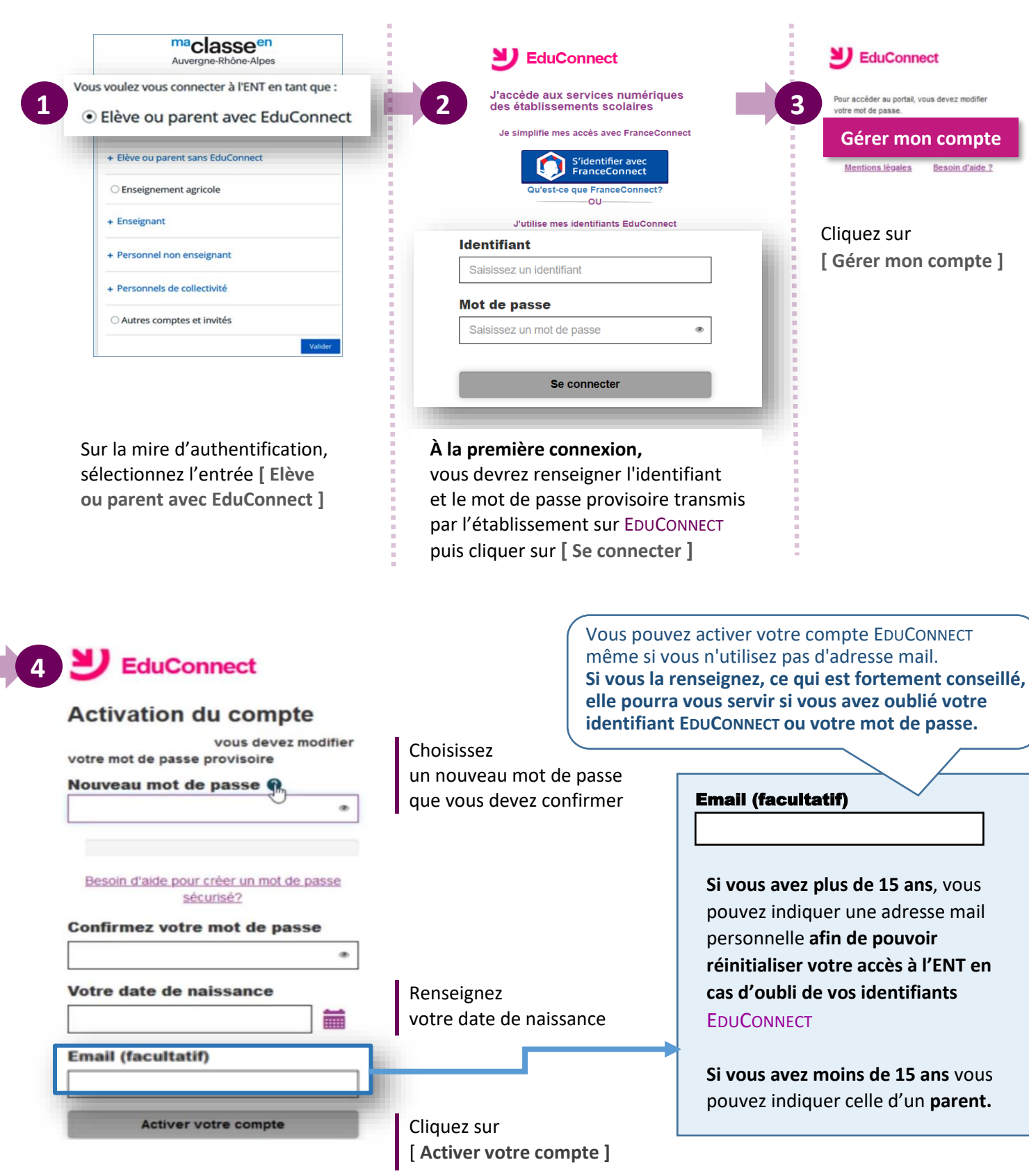

**IIQUI** er<br>I DES

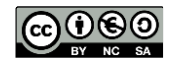

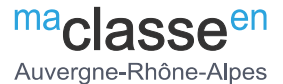